# **Basi di Dati**

#### **Metodi di Accesso (File)**

# **Basi di Dati – Dove ci troviamo?**

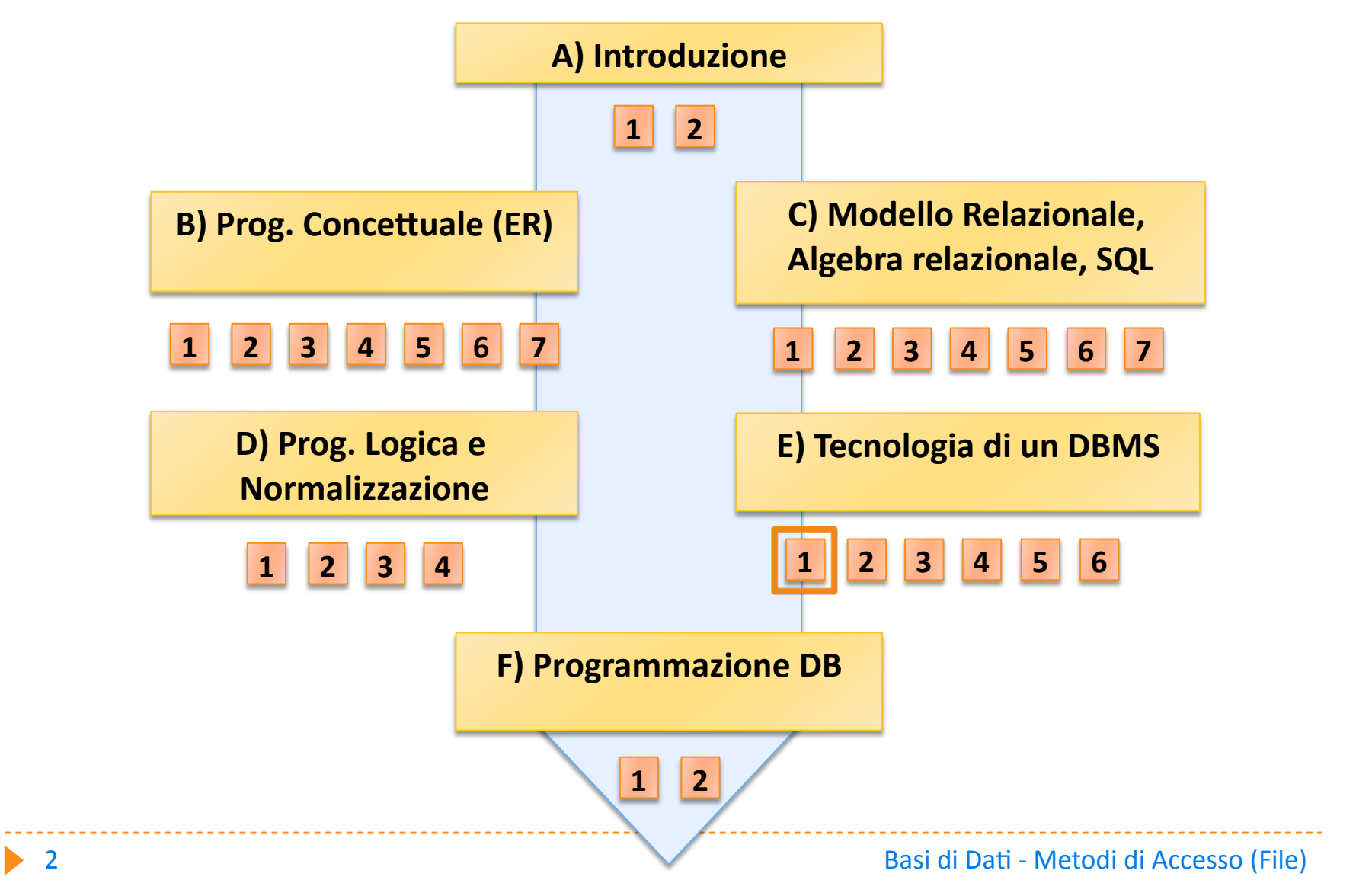

# Nelle lezioni precedenti

#### Avete visto:

le caratteristiche delle principali unità di memoria permanente

# In questa lezione

#### Presenteremo:

- $\blacktriangleright$  la struttura dei file
- $\blacktriangleright$  il loro ordinamento

#### Struttura di un data server

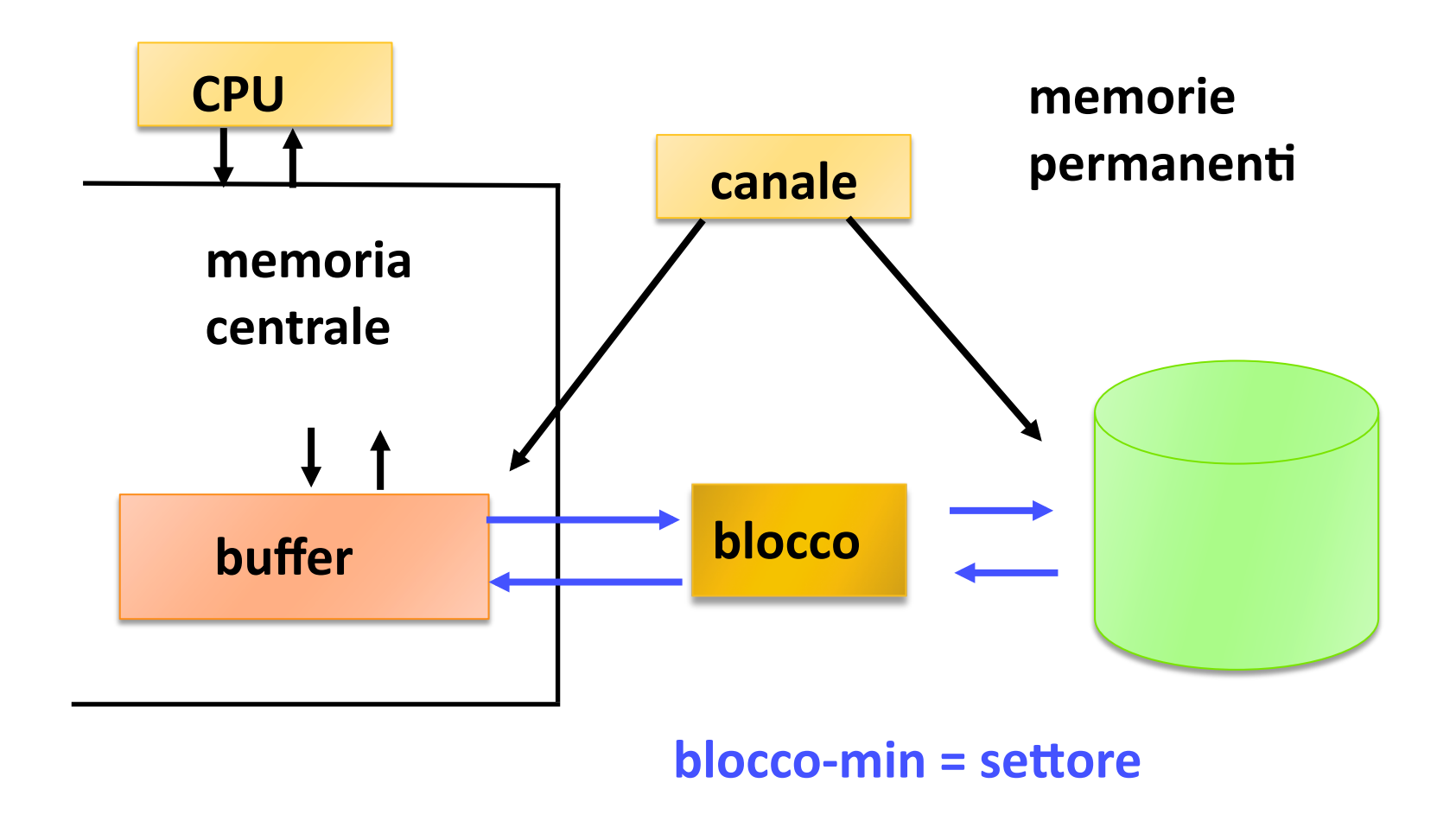

### **File Directory**

- **DIRECTORY (elenco deifile) è una tabella che viene consultata dal FILE SYSTEM (che è parte del sistema operaMvo) o dal DBMS e che conMene le informazioni sui file. Sta sul disco.**
- **Il contenuto è molto diverso da sistema a sistema, informazioniMpiche sono:** 
	- **nome delfile, proprietario,**
	- **locazione di inizio,**
	- $\triangleright$  numero di blocchi allocati, numero di blocchi utilizzati **ecc.**

#### **Struttura del file**

**Un comune metodo di allocazione è l'allocazione** 

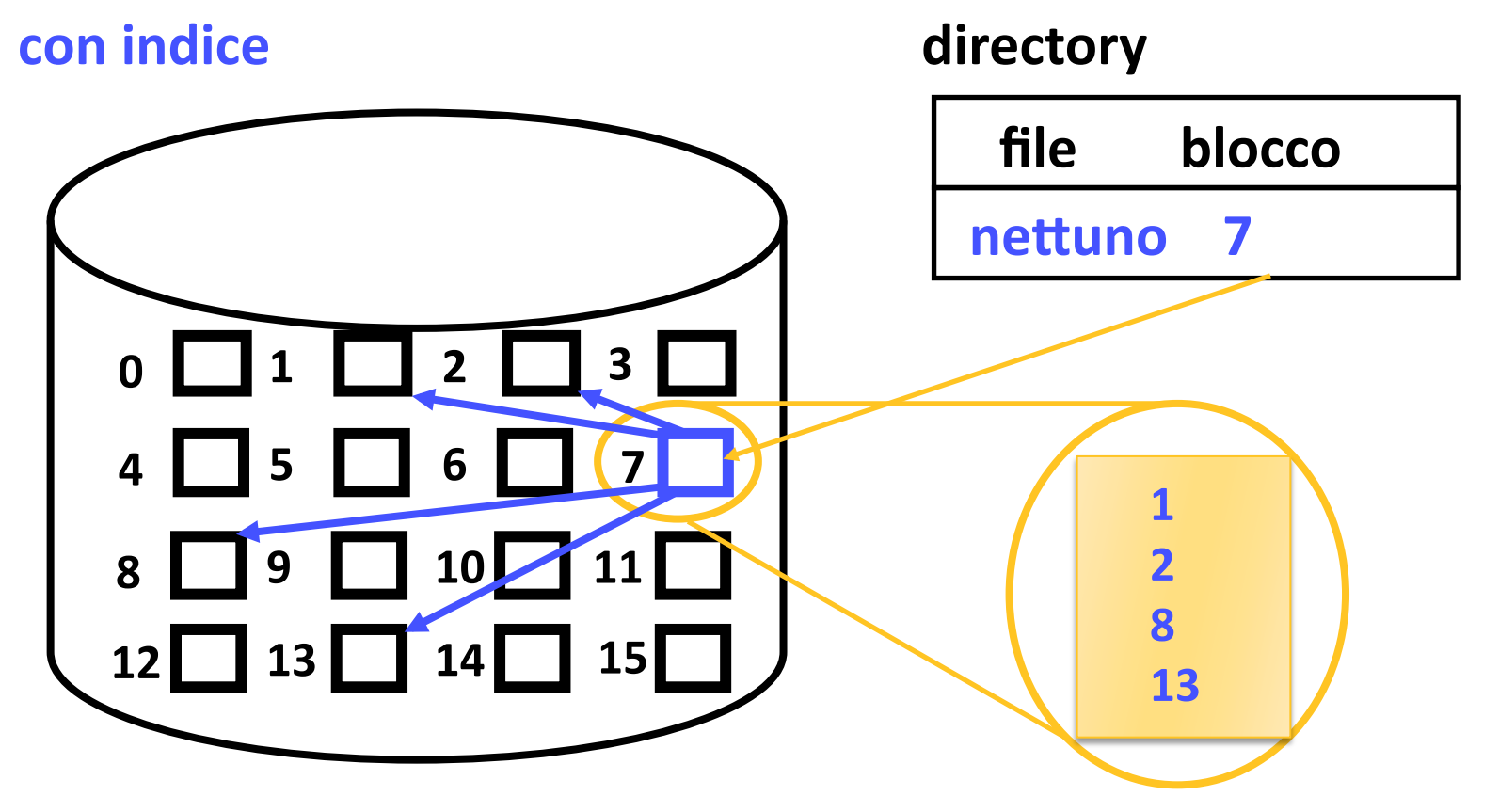

#### **Struttura del file UNIX**

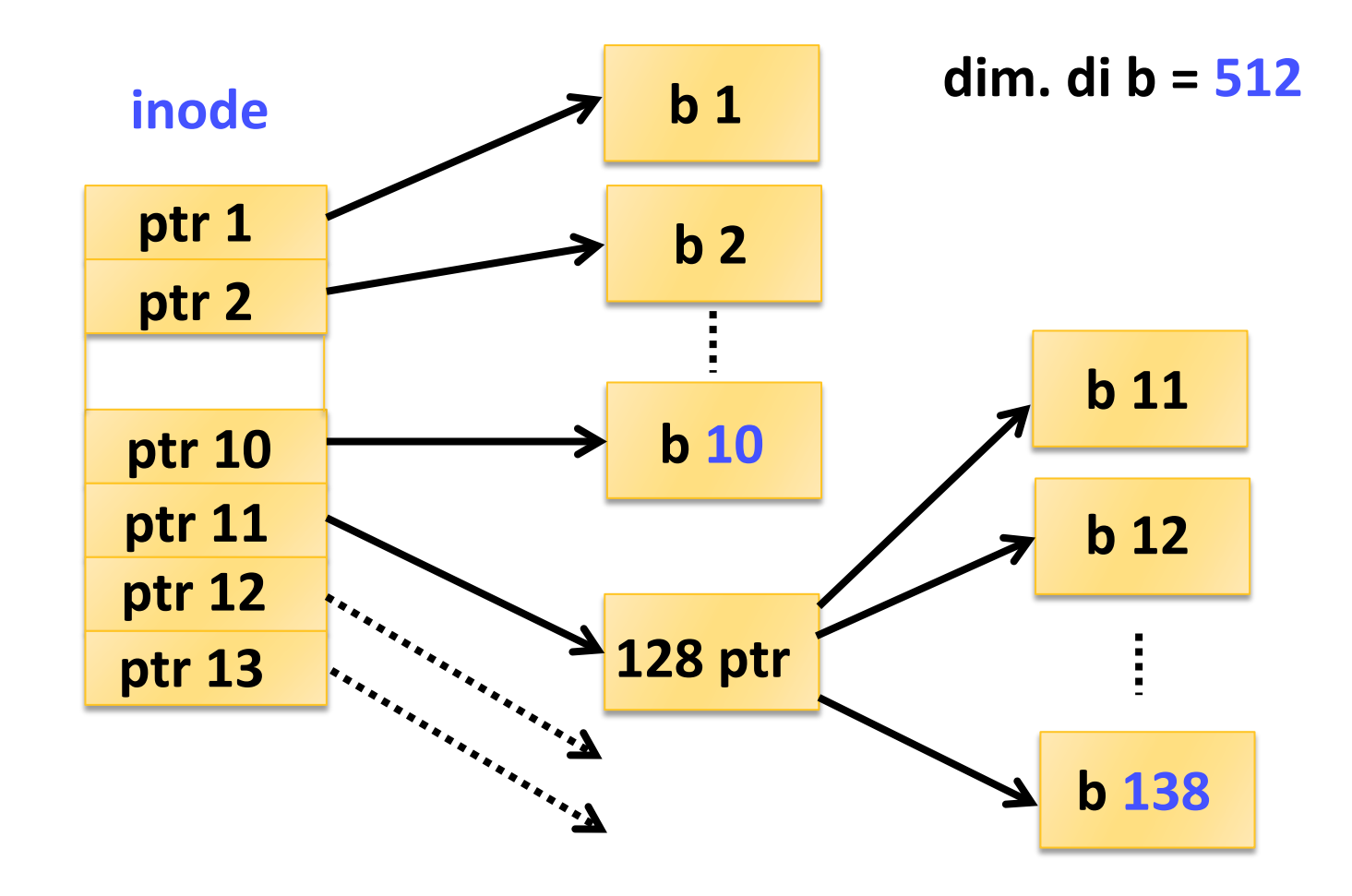

#### **Struttura del file UNIX**

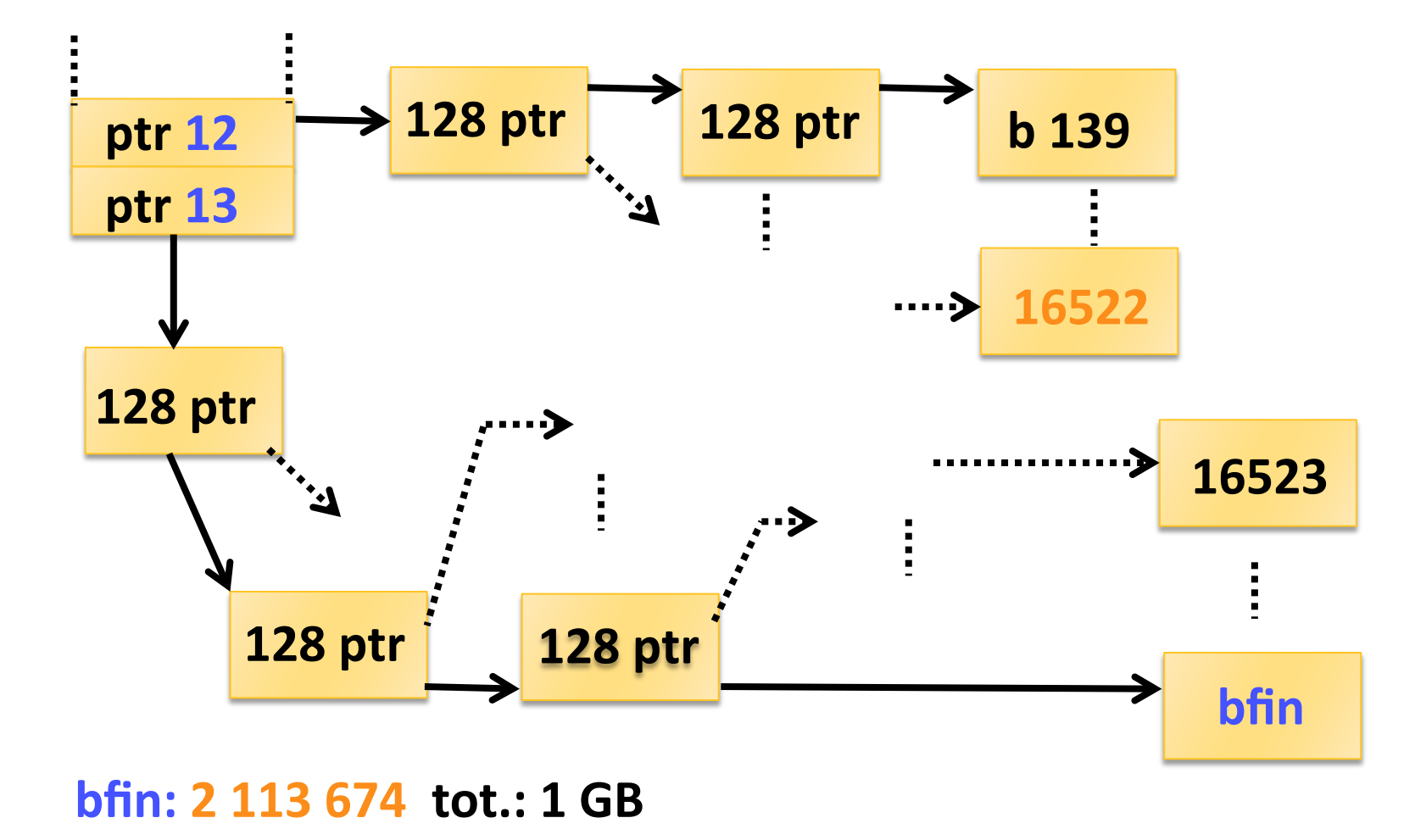

### **Struttura dei file**

- **La dimensione dei blocchi può essere superiore,fino ad oltre 8** ÷ **16 kB**
- **Anche se ci sono più livelli di indirizzamento e i file** system ottimizzano la gestione del buffer **e il trasferimento, le prestazioni generali per l'accesso ad unfile vengono valutate come somma** del numero di blocchi di dati che **vengono scrig o leg da un'operazione**

#### **Accesso sequenziale al file**

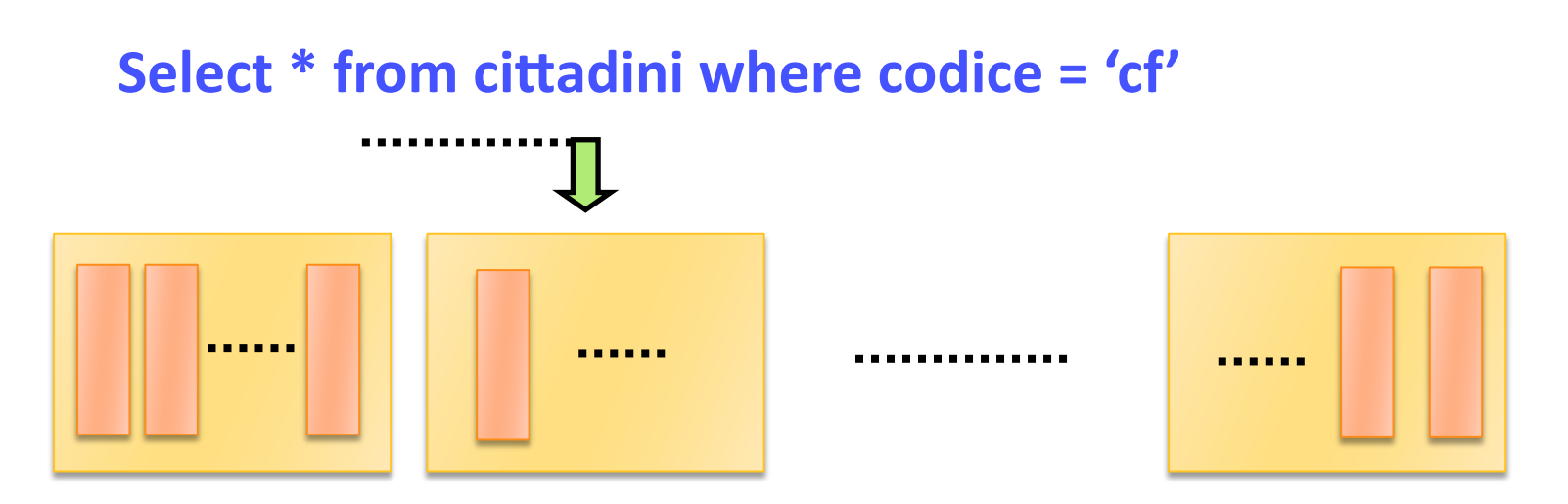

- -cittadini è una relazione di NT tuple contenuta
	- in un file di NB blocchi
- -la relazione non è in ordine di codice
- -vengono visitati i blocchi fino a che si trova 'cf'

## **Accesso sequenziale alfile**

– **Se il 'cf' non c'è il numero di accessi è = NB** – **Se il 'cf' c'è, assumendo un uguale numero di tuple per blocco e le tuple equiprobabili, ogni blocco ha la stessa probailità 1/NB di contenere 'cf' e il numero di accessi è =** 

 $\sum$ <sub>NB</sub> $j/NB \approx NB/2$ 

**( j è la lunghezza di ricerca per ognuno degli NB blocchi)**

**assumendo NB = 10000 e il tempo di accesso ad** 

**un blocco** su disco =  $20 \text{ ms } (T_p)$ , si ha:

 $T_A = NB \times T_D$  / 2 = 100 sec (sono molti)

- •**Ordinare unfile è uMle non solo per la presentazione del** contenuto (elenchi, listini anagrafi ecc.), ma anche **per velocizzare la ricerca**
- **L'ordinamento di unfile molto grande è un'operazione molto** lenta che viene di regola effettuata con il **metodo Sort/Merge (a M vie),**

**supponiamo di avere unfile di NB blocchi che non può essere contenuto in memoria di lavoro**

 **ilfile viene ordinato in due fasi:**

- **la fase di sort,**
- **la fase di merge**

#### **FASE DI SORT:**

- **vengono portaM in memoria NM blocchi (NM: disponibilità memoria centrale) per volta e le tuple ordinate con un algoritmo di sort (es. Quicksort),**
- •**ogni gruppo di NM blocchi viene memorizzato in un file**  $distinto (NF = [NB/NM] file)$

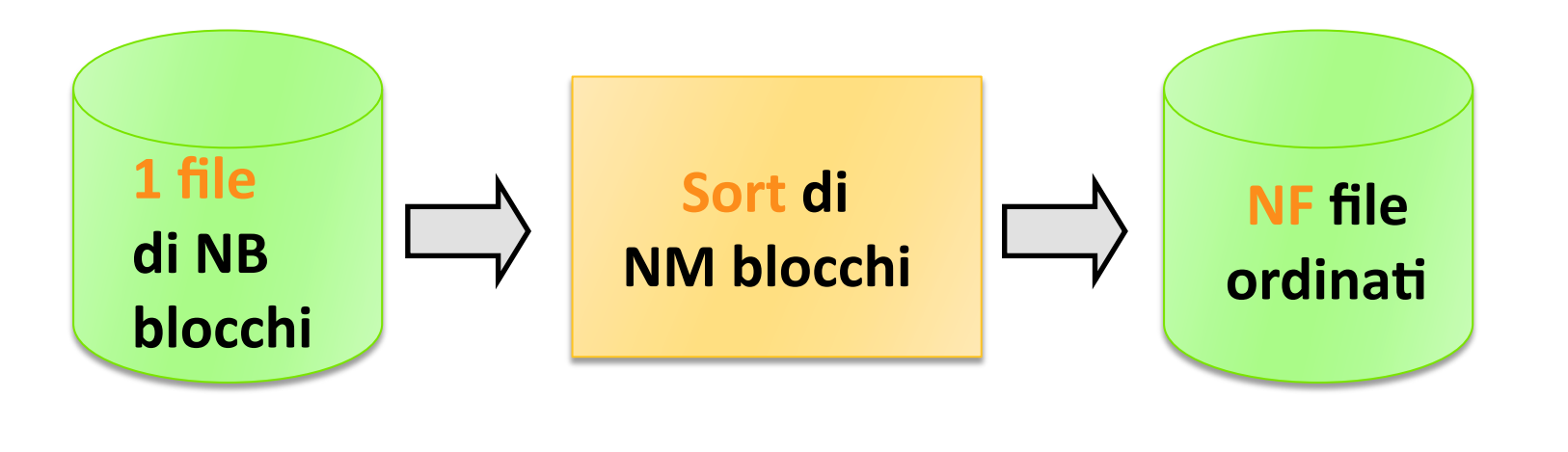

#### **FASE DI SORT:**

**il** primo passo è un SORT, dove i blocchi costituenti il file **(NB) vengono raggruppaM in NFfile (a gruppi di NM) ed ordinati, e successivamente dispersi su M dispositivi logici.**

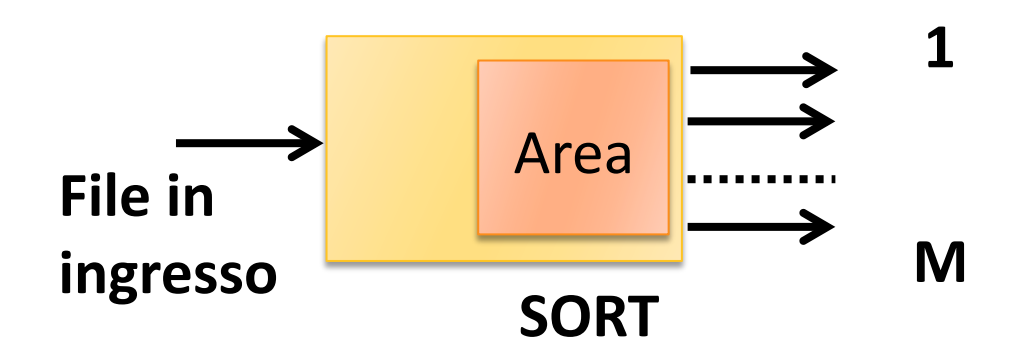

**NFfiles in uscita dispersi su M disposiMvi logici**

#### **FASE DI MERGE**

• **la fase è cosMtuita da più passi:**

- $-$  **passo:** vengono portati in memoria gradualmente i **blocchi di M (parametro del merge)file , si opera una fusione ordinata delle tuple contenute ottenendo** un file M volte più grande (ordinato)
- **l'operazione si ripetefino ad esaurire gli NFfile (ad ogni passo NF diminuisce)**
- **i passi si ripetono fondendofile sempre più grandifino ad ottenere** un unico file ordinato

#### **FASE DI MERGE**

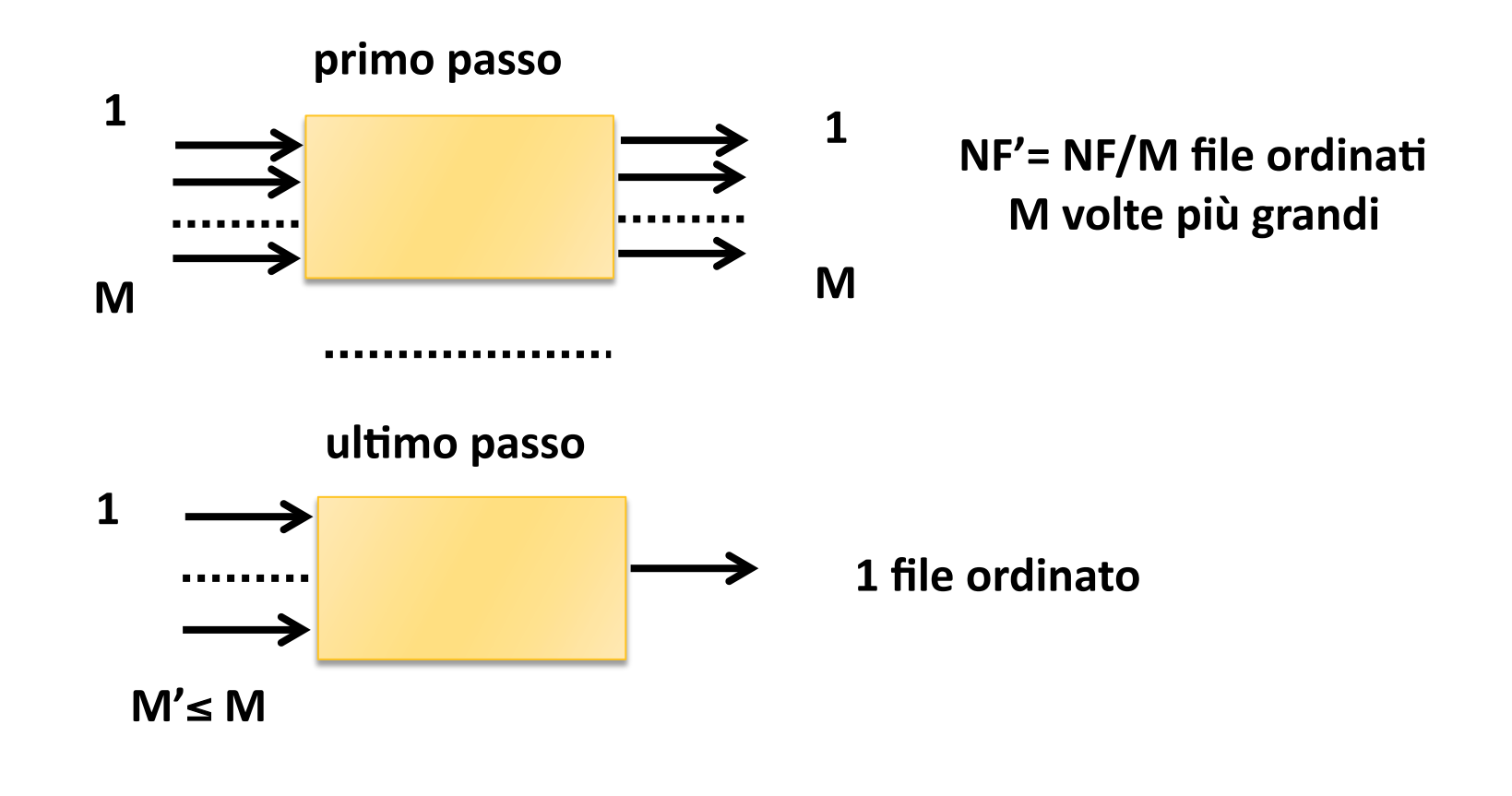

**Esempio di fusione (merge) con M = 2**

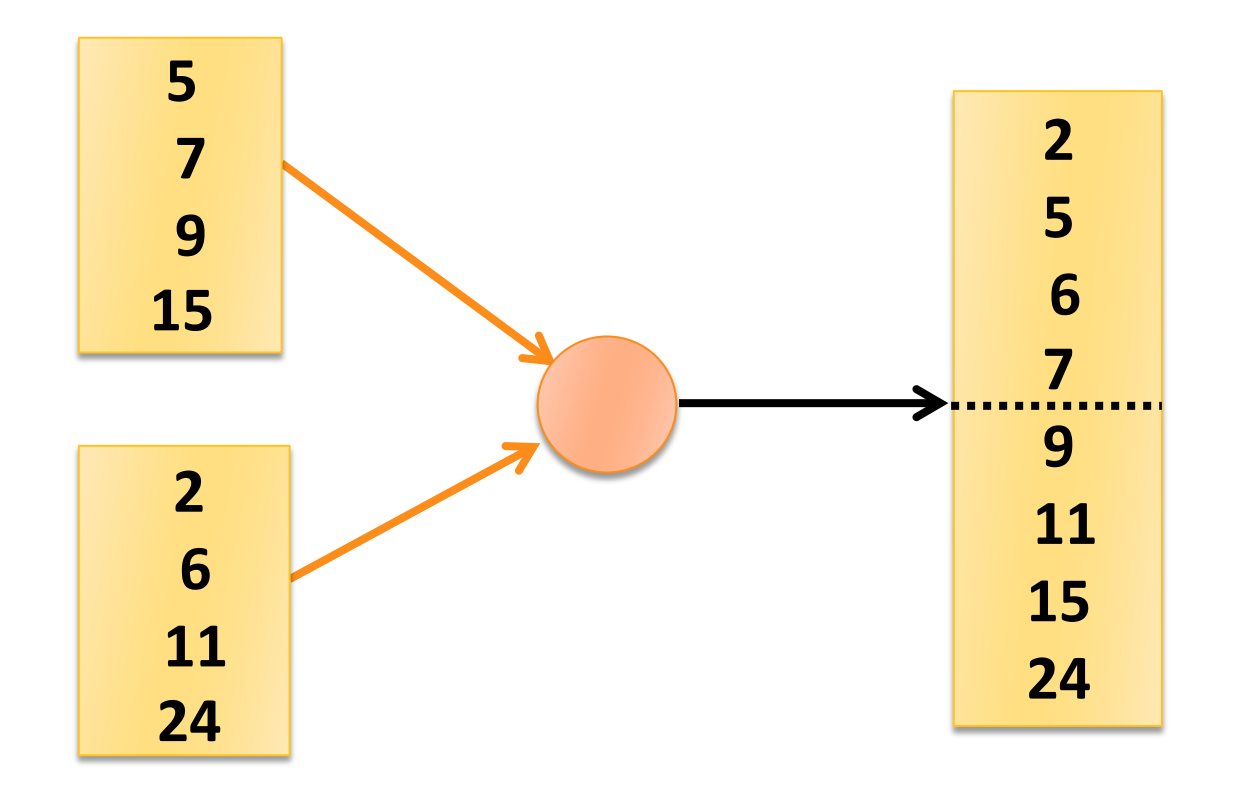

 **Vediamo i passi di MERGE per unfile di 81 blocchi con M = 3 , il sort produce 27file di NM = 3 blocchi:**

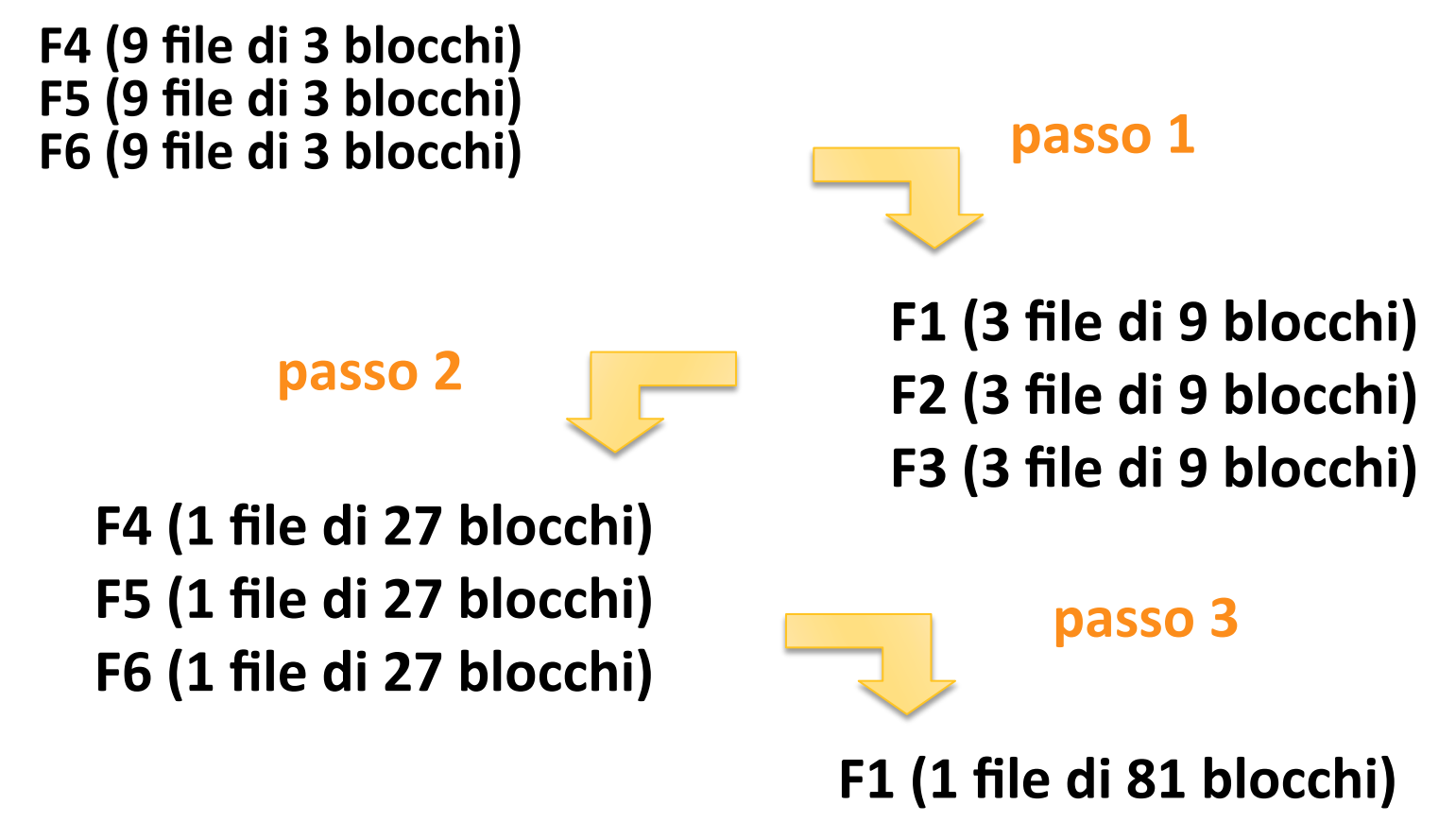

 $\blacktriangleright$  **I** passi di merge PM sono stati  $\text{Log}_3$  (27) = 3

**dove 27 è il numero difile che escono dal passo di sort**

 $\triangleright$  In generale  $PM = Log_{M} (NB/NM)$ 

**se NB/NM è una potenza di M il merge è bilanciato,**

```
altrimenti: PM = \left[ \text{Log}_{M} (\text{NB}/\text{NM}) \right]
```
 **Ad ogni passo di fusione la lunghezza di ognifile intermedio di uscita diventa:** 

 $NM \times M$ ,  $NM \times M^2$ ,  $NM \times M^3$ ...

**l'algoritmo termina alla k‐esima fusione quando:**   $NM \times M^k \geq NB$ 

- **P** Ogni passo comporta una lettura e una scrittura per **ogni blocco (NB).**
- **Considerando che la fase di sort interno iniziale** comporta un passo preventivo, otteniamo:

 $C_{\text{sort}}$  = 2 × **NB** × **(PM** + 1)

**Quindi:**

 $C_{\text{sort}}$  = 2 × **NB** × ( $\left\lceil \log_{\text{M}} (\text{NB}/\text{NM}) \right\rceil + 1$ ) **(sono comunque possibili ogmizzazioni)**

#### **Ricerca binaria**

**Sul** file ordinato si può effettuare la ricerca binaria

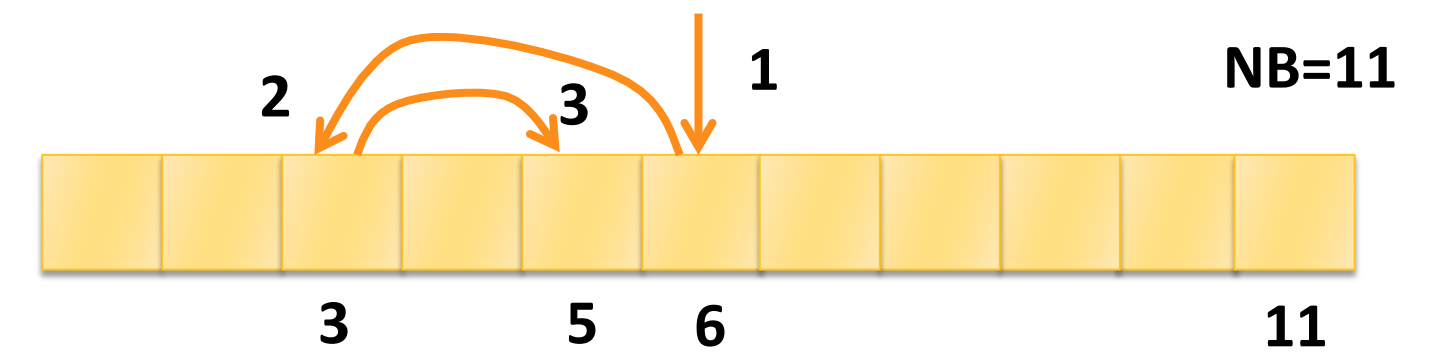

**la ricerca binaria** ha un costo  $C_{\text{bin}}$  :

 $C_{\text{bin}} = \left[\begin{array}{c} \text{Log }_{2} \text{ NB} \end{array}\right] - 1$  (costo medio con successo)  $C_{\text{bin}} = \lfloor \log_2 N\right] + 1$  (caso peggiore, insuccesso)

**con i** dati dell'esercizio **e**  $NM = 16$ ,  $M = 8$  si ha

 $C_{\text{sort}}$  = 100000 **e**  $C_{\text{bin}}$  = 13÷15 << NB/2 = 5000

# **Calcolo del costo di lettura**

**Esempio** di calcolo del costo di lettura di un record, quando i record sono ordinati rispetto alla chiave di ricerca. **Consideriamo** come valori caratteristici del dispositivo quelli **di un disco dove il costo della leGura di un blocco di dimensioni 512 byte è dato da:**

 $t_{\text{read}} = t_s + t_r + t_b$  $\textbf{con } t_{\textsf{s}} = 16 \text{ ms}; t_{\textsf{r}} = 8.3 \text{ ms};$  $t<sub>b</sub>$  = L<sub>b</sub>/t(data rate) = 512/3k sec = 0.17  $t_{\text{read}} = 24.47 \text{ ms}$ **Se supponiamo di avere un archivio con**   $NB = 100000$ ,  $L_b = 512$ ,

### **Calcolo del costo di lettura**

- **con ricerca sequenziale abbiamo un numero di accessi medio = NB/2 e quindi un costo :**
	- $\cdot$  **con** blocchi non contigui
	- $NL = NB/2 \times t_{read} = 50000 \times 24.47$ ms = 1223.5 s =  $\approx 20$  min
	- **con blocchi conMgui sullo stesso cilindro e trascurando il tempo di cambio di cilindro**
	- $NL = NB/2 × t_{read} = 50000 × 8.47ms = ≈7 min$
- **con ricerca binaria abbiamo un numero di accessi medi =**  $\lceil \log_2 NB \rceil -1 = 16$  accessi:

 $NL = 16 \times 24.47 = \approx 392$  ms cioè meno di un secondo!

#### **Metodi di organizzazione**

- **In unfile può esistere un solo ordinamento (su una sola colonna o su un gruppo)**
- *l'ordinamento è costoso da ottenere e da* **mantenere(** a seguito di inserimenti di nuove tuple)
- **l** l'ordinamento su un attributo favorisce solo alcune **query e non ne favorisce altre**
- **l'ordinamento è un metodo di organizzazione 'primario', vedremo altre organizzazioni che possono essere** utilizzate sia come primarie che come **secondarie**

### **Metodi di organizzazione**

**IMpi di organizzazione sono sostanzialmente due:**

- *l* le organizzazioni ad **INDICE** che utilizzano file di supporto **che riportano per ogni valore della chiave l'indirizzo nelfile di dove è localizzata la tupla**
- **le organizzazioni HASH (indirizzo calcolato) che per allocare una tupla** in un file sottopongono la chiave ad una **trasformazione con una funzione detta funzione hash che trasforma il valore della chiave in un valore numerico che corrisponde all'indirizzo nelfile**